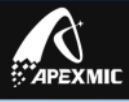

# **Unismart Update Notifications V3.23 20150119**

### **Hardware Change**

- **1. Unismart Device:** No change
- **2. JIGs (TestHeads)**
	- **Details of Newly Added JIGs:** No Change
	- **Details of Changed JIGs:**

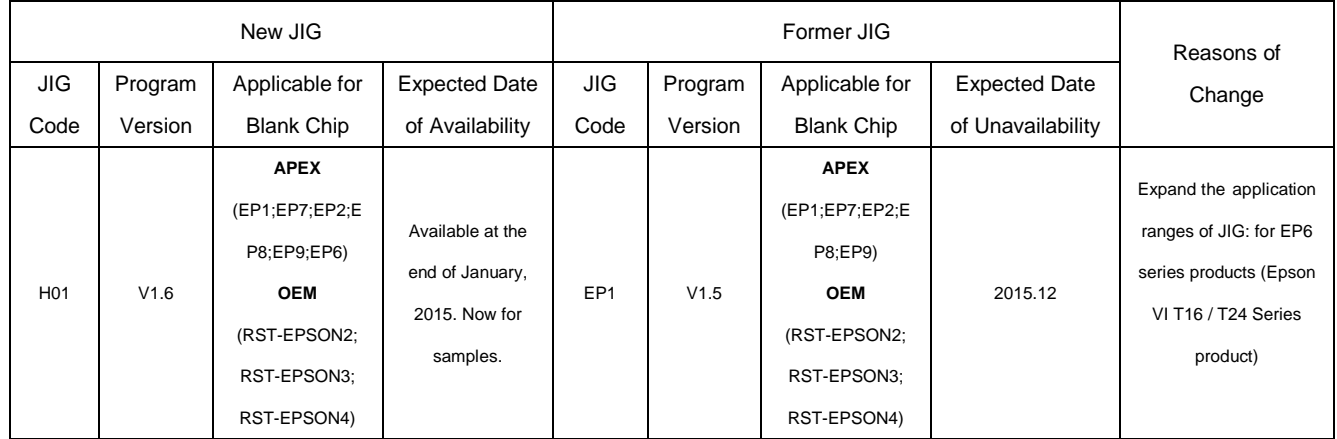

#### **3. Blank Chips:**

#### **Details of Changed Chips:**

 In order to better distinguish corresponding Epson 731/73N/T12/T676/T653 Series Unismart chips and to help customers to search corresponding models conveniently, the PCB codes of Epson series Unismart chips have been changed to match with the correct model application ranges. The adjusted relation shows as follow:

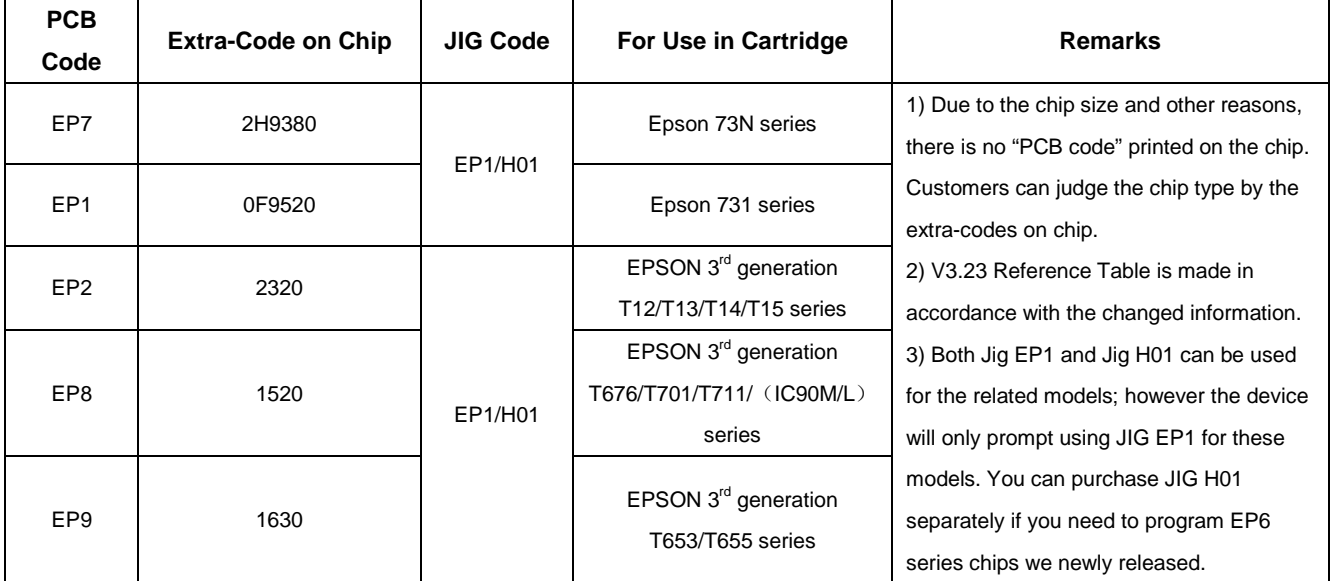

Copyright © 2014-2015 APEXMIC. All Rights Reserved.<br>Other brand or product names mentioned are intended to show compatibility only.

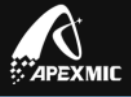

#### **Details of Newly Added Blank Chips**

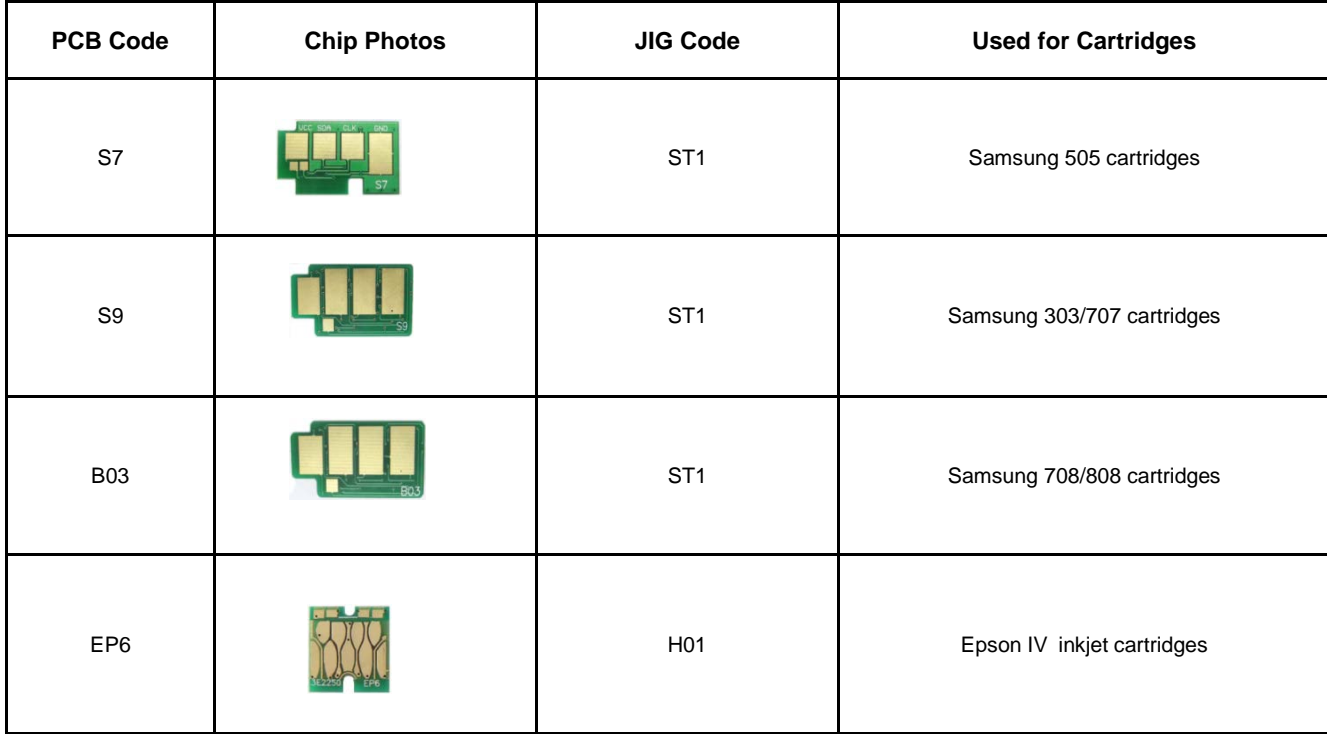

▶ Important Note: Only after the Unismart firmware upgraded to V3.23, EP6/EP7/EP8/EP9/S7/S9/B03 can be found in "PCB Code" interface of Unismart device. (For specific information, please refer to the "upgrade path" in "software change")

- 4. Package: No Change
- **5. Label:** No Change
- **6. Installation Method:** No Change

## **Unismart Product Change Notification**

### **Software Change**

#### **Upgrade Path**

- $\triangleright$  If the Unismart Update software version you are using is not the newest one, please login Unismart module on [www.apexmic.com](http://www.apexmic.com/) to download **Unismart Update software 5.02.rar,**  and install Unismart Update Software V5.02 in accordance with the *"Uni Manual (Uni-Update) V3.23".*
- Please refer the Bootload and Firmware version in your device. And refer to below table to upgrade your device to V3.23 after logging Network client end "ApexClient";

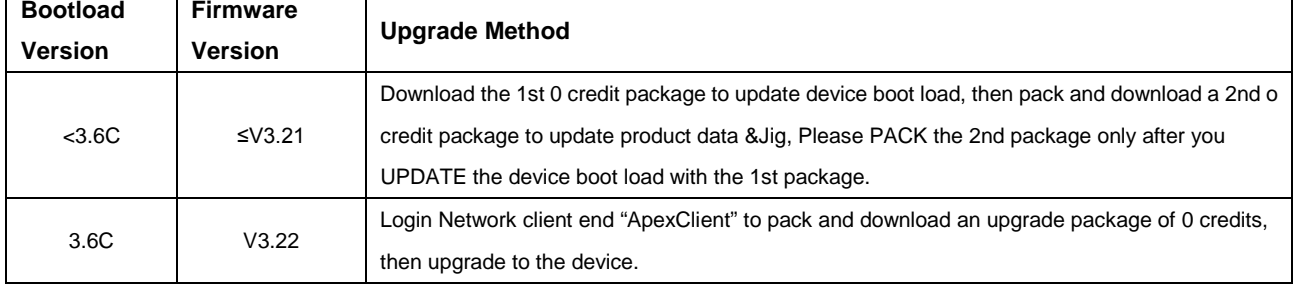

Copyright © 2014-2015 APEXMIC. All Rights Reserved.<br>Other brand or product names mentioned are intended to show compatibility only.

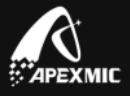

- $\triangleright$  After such update, the following changes will take place on relative software of the Unismart system.
- **1. Upgrade Software:**

#### **Details of Changes**

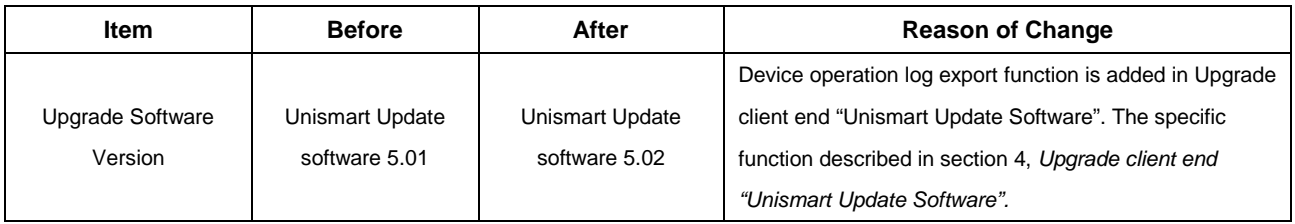

#### **2. Device System Software:**

#### **Version Number**

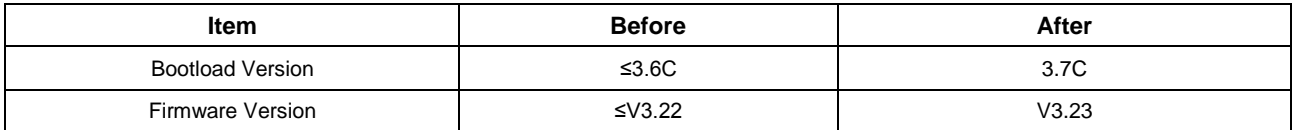

#### **Device Interface**:

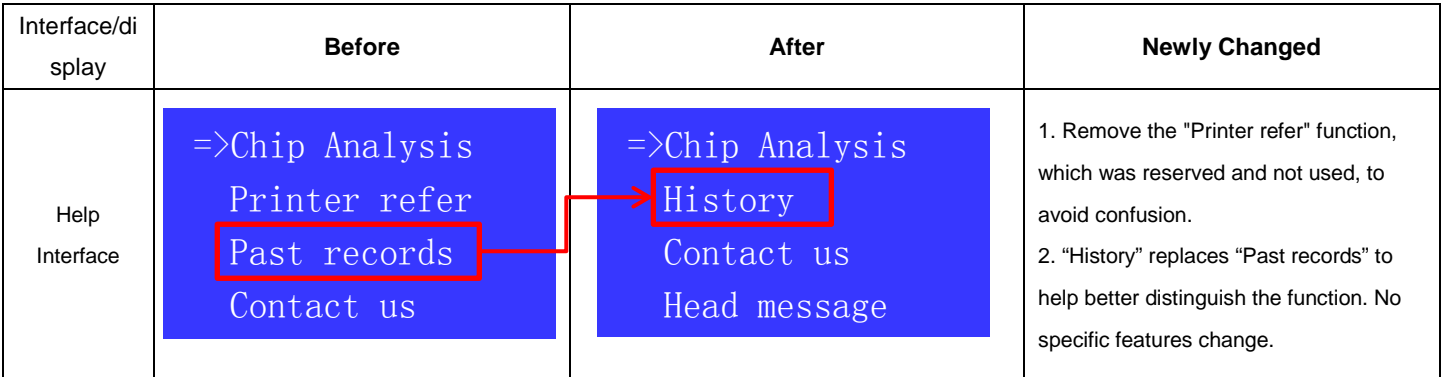

#### **Function: No Change**

**3. JIG Software:**

#### **Details of changes**

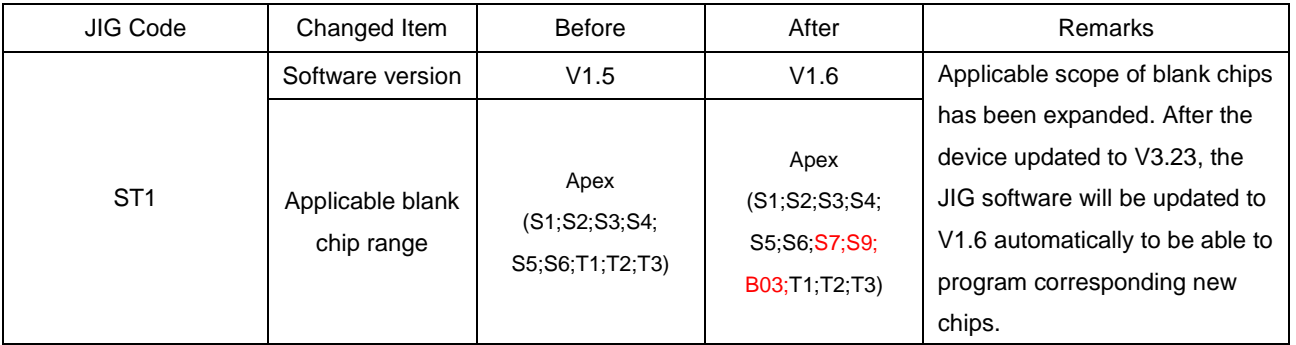

Copyright © 2014-2015 APEXMIC. All Rights Reserved.<br>Other brand or product names mentioned are intended to show compatibility only.

www.apexmic.cn

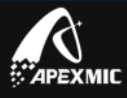

#### **4. Upgrade Client End "Unismart Update Software":**

#### **Function: Newly History Function**

A new device operation log export function is added in Upgrade client end "Unismart\_Update\_Software" V3.23: the interface shows as follow. You can export Device #, Device System, Consumption, Remain Credits, Date and other information. For specific instruction please refer to *Uni Manual (Uni-Update) V3.23*;

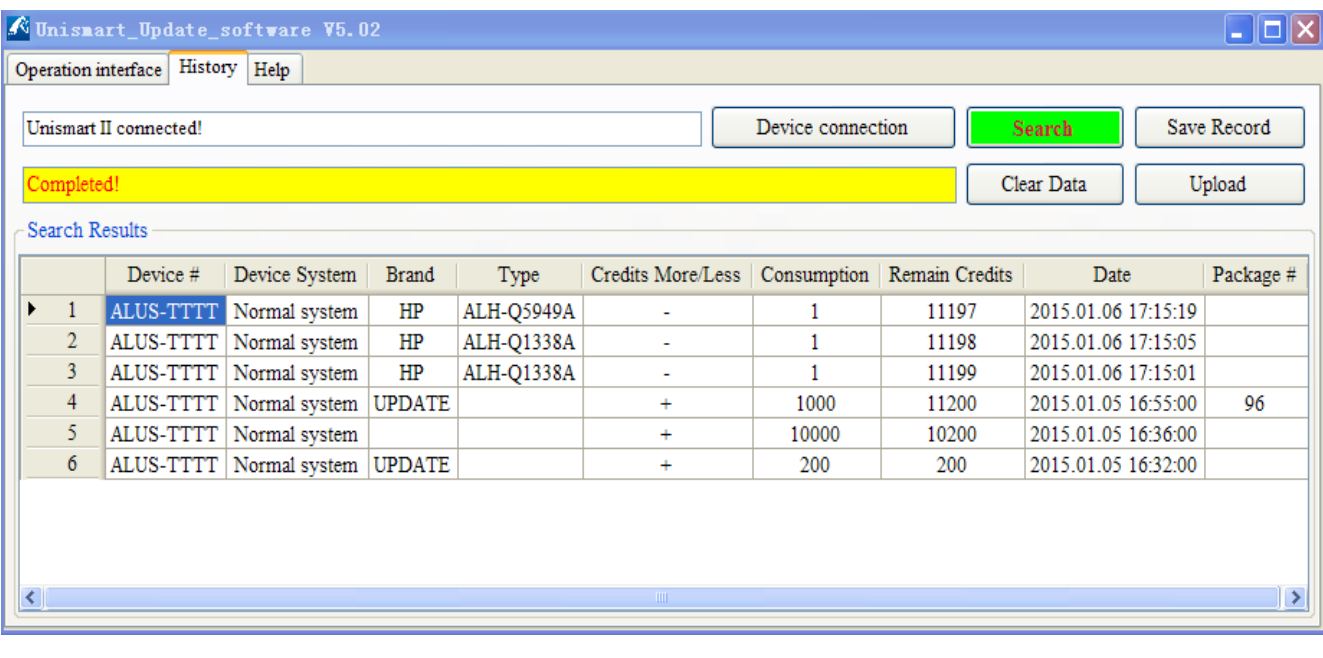

#### **5. Network Client End "ApexClient": No Change**

6. **Uni-APP:** Newly Russian language interface is added. You can go to<http://www.apexmic.com/unismart/support-46.html> to download and try. For detail please refer to "User Manual (Uni-APP) V1.1".

#### **7. Product Range**

In the product change this time, new models have been added, unnecessary models have been deleted, and several model code have been changed; for details please refer to the appended table "Uni New Models V3.23". To avoid choosing wrong product model, please go to <http://www.apexmic.com/unismart/support-46.html> to download "Reference Table (Uni-Apex) V3.23"and "Reference Table (Uni-OEM) V3.23" for reference. Meanwhile, log in Unismart network client end "ApexClient" to read relating news on new products.

#### **8. [Language](javascript:void(0);) [System](javascript:void(0);)**

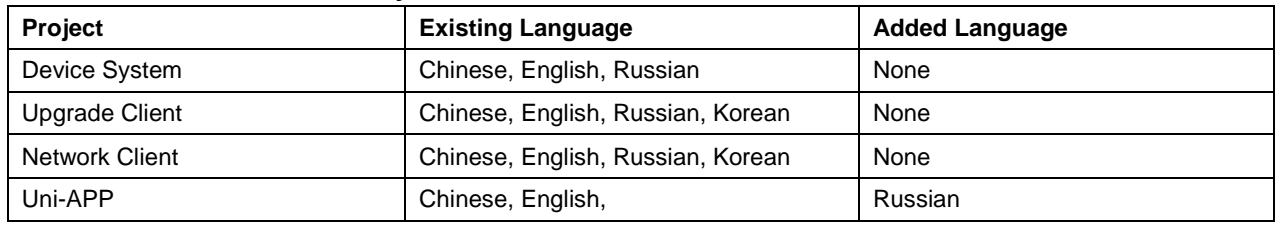

#### **Details of Newly Increased**

Copyright © 2014-2015 APEXMIC. All Rights Reserved.<br>Other brand or product names mentioned are intended to show compatibility only.

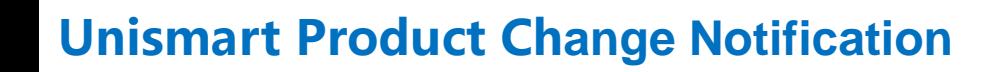

### **Document**

.<br>KMIC

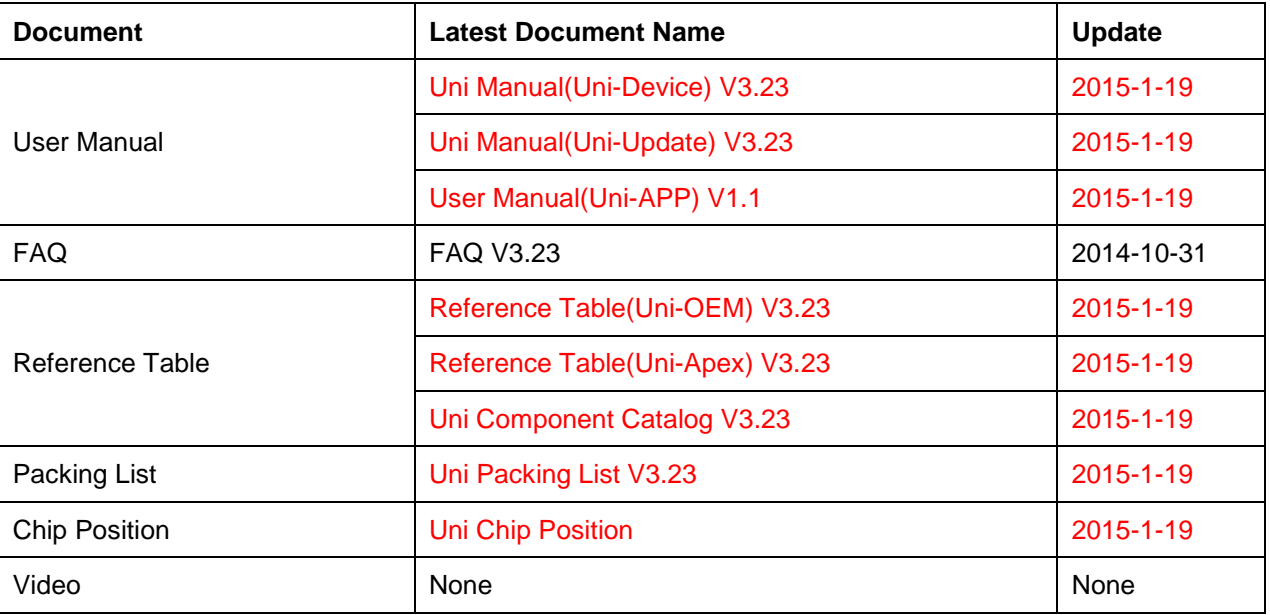

The Packing List is appended with the delivered goods. For other documents, please login <http://www.apexmic.com/unismart/support-46.html> to download the latest versions.

# **Unismart Product Change Notification**

### **Appendix**

Appendix-Uni New Models V3.23